## **MySQL - plik konfiguracyjny**

## **Położenie: /etc/mysql/my.cnf**

## *© 3bird Projects 2005, http://3bird.net*

- # /etc/mysql/my.cnf: The global mysql configuration file.
- # \$Header: /home/cvsroot/gentoo-x86/dev-db/mysql/files/my.cnf,v 1.3 2002/05/04 01:58:36 woodchip Exp \$
- # This file can be simultaneously placed in three places:
- # 1. /etc/mysql/my.cnf to set global options.
- # 2. /var/lib/mysql/my.cnf to set server-specific options.
- # 3. ~/.my.cnf to set user-specific options.
- # One can use all long options that the program supports.
- # Run the program with --help to get a list of them.
- # The following values assume you have at least 32M RAM!

## **[client]**

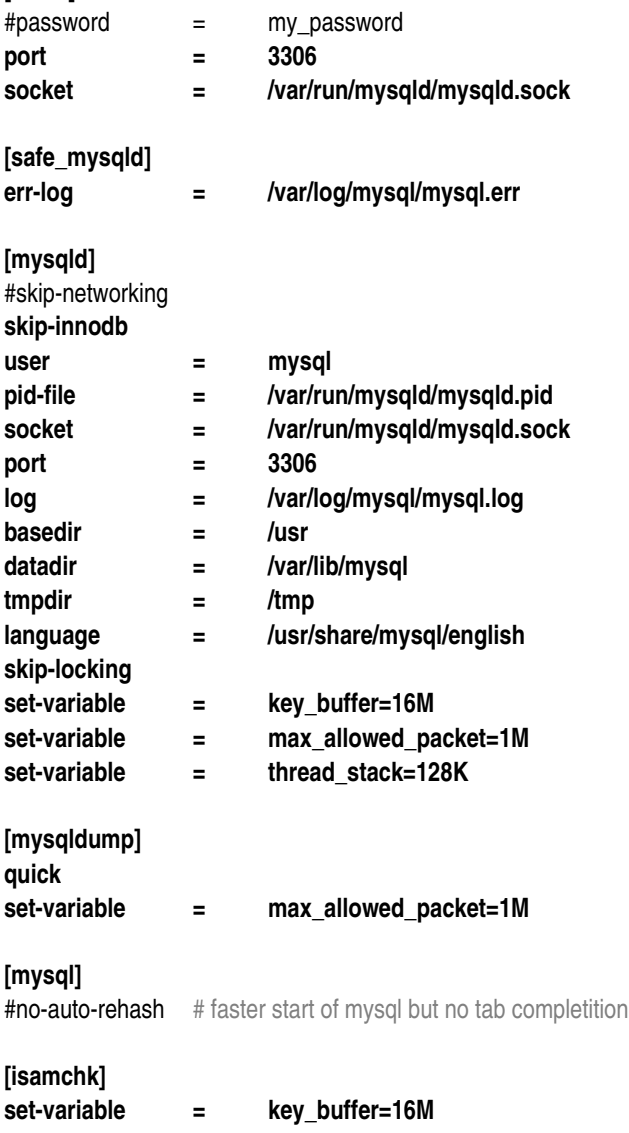

*Ostatnia aktualizacja: 22 sierpień 2005.*